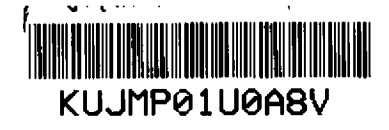

## Dodatek č. 1 ke Smlouvě o dodávce software pro anonymizaci dokumentů ť ze dne 9. 1. 2015

 $\beta$  , where  $\beta$  is the  $\beta$ 

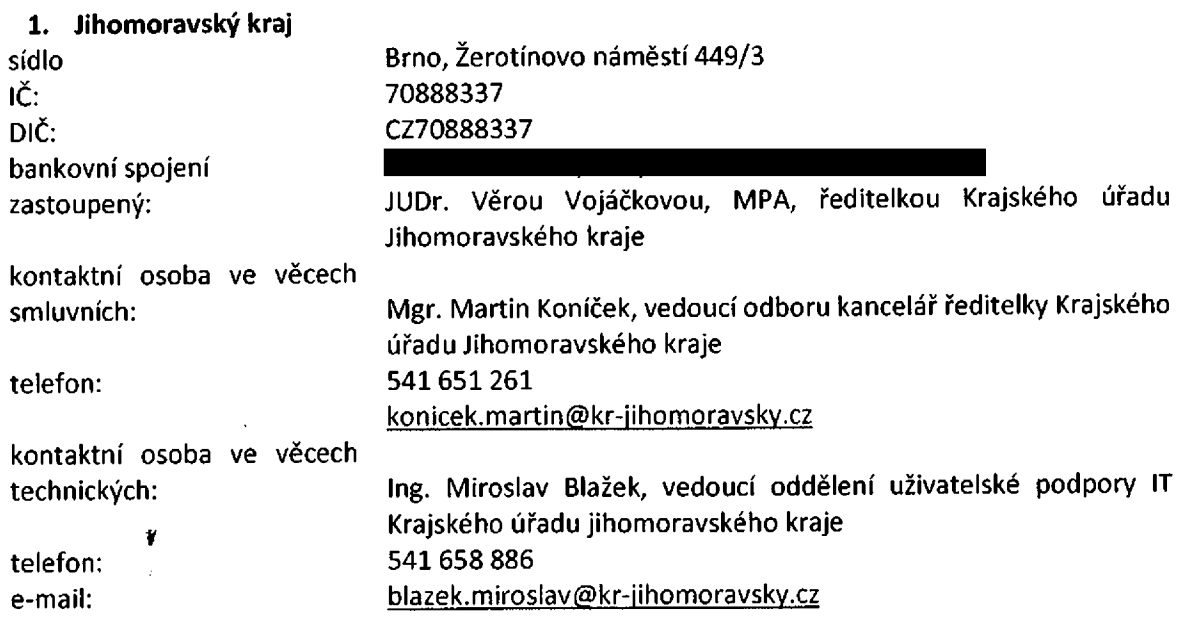

(dále jen ,,objednatel")

### a

l

### 2. ATBON a.s.

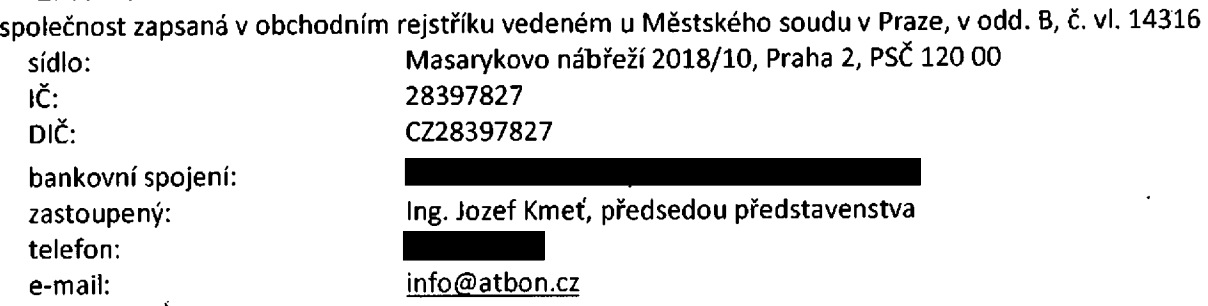

(dále jen ,,zhotoviteľ' nebo ,,dodavatel")

uzavírají v souladu s článkem XV. odst. 3 Smlouvy o dodávce software pro anonymizaci dokúmentů ze dne 9. 1. 2015 Dodatek č. 1tohoto znění:

#### $\mathbf{l}$ Úvodní ustanovení

1. Mezi výše uvedenými smluvními stranami byla dne 9. 1. 2015 uzavřena smlouva o dodávce pro anonymizaci dokumentů, jejímž předmětem je závazek zhotovitele provést na své náklady a nebezpečí pro objednavatele dodávku software a neomezeného počtu licencí, který umožní efektivní, řádnou a bezpečnou práci při anonymizaci dokumentů před jejich uveřejněním dle relevantních právních předpisů a závazek objednavatele dodávku software převzít a zaplatit za něj sjednanou cenu.

Tato smlouva byla mezi smluvními stranami uzavřena na základě výsledků zadávacího řízení s názvem ,,Dodávka software pro anonymizaci dokumentů" zadávaného dle § 6 a § 18 odst. 5 zákona č. 137/2006 Sb., o veřejných zakázkách, ve znění pozdějších předpisů.

2. Tento dodatek je mezi smluvními stranami uzavřen za účelem rozšiřeni dodaného softwaru pro anonymizaci dokumentů o softwarový nástroj k nevratnému odstraněni důvěrných informaci z dokumentů určených ke zveřejnění v Informačním systému registru smluv dle zákona č. 340/2015 Sb., o zvláštních podmínkách účinnosti některých smluv, uveřejňováni těchto smluv a o registru smluv (zákon o registru smluv), v platném znění a souvisejÍcÍch právních předpisů,

### ll. Předmět dodatku

Smluvní strany se dohodly na níže uvedených změnách Smlouvy o dodávce pro anonymizaci dokumentů ze dne 9. 1. 2015:

### 1. Změna článku Ill. Předmět smlouvy a doba plněni

- 1.1 Tímto dodatkem se mění Článek Ill. Předmět smlouvy a doba plněni tak, že se daný článek doplňuje o nový odstavec 2, který zní takto:
	- 2. Předmětem této smlouvyje dále závazekzhotovitele provést na své náklady a nebezpeč/pro objednavatele implementaci programu pro anonymizaci dokumentů ZORRO (Q Redacting) jako softwarového nástroje k nevratnému odstraněni důvěrných informací z dokumentů určených ke zveřejněni v lnformačnlm systému registru smluv dle zákona č. 340/2015 Sb., zv/áštn/ch podmínkách účinnosti některých smluv, uveřejňováni těchto smluv a o registru smluv (zákon o registru smluv), v platném znění a souvisejících právních předpisů (dále též jako "dodávka", pro bližší specifikaci jako "dodávka podle čl. III odst. 2 smlouvy"). Bližší specifikace implementace programu je uvedena v příloze č. 1, která tvoří nedílnou součást této smlouvy.
- 1.2 Tímto dodatkem se dále Článek |||. Předmět smlouvy a doba plněni mění tak, že se dosavadní odstavce 2 a 3 nově označuji jako odstavec 3 a 4.
- 1.3 Tímto dodatkem se mění článek III. Předmět smlouvy a doba plněni tak, že se doplňuje o nový odstavec 4, který zni takto:
	- 4. O provedené dodávce dle čl. III odst. 2 smlouvy je zhotovitel povinen vyhotovit Zprávu o činnosti, jejíž součásti bude i předávací protokol. Zhotovitel je povinen tuto dodávku provést nejpozději do 10.8.2016.

### 2. Změna článku lV. Specifikace předmětu Dodávky

- 2.1 Tímto dodatkem se odstavec 2 článku lV. Specifikace předmětu Dodávky doplňuje o níže uvedenou odrážku:
	- · v zákoně č. 340/2015 Sb., zvláštních podmínkách účinnosti některých smluv, uveřejňování těchto smluv a o registru smluv (zákon o registru smluv), v platném znění.
- 2.2 Tímto dodatkem se odstavec 4 článku lV. Specifikace předmětu Dodávky doplňuje o niže uvedenou odrážku:
	- · zveřejnění dokumentů dle požadavků zákona Č. 340/2015 Sb., zvláštních podmínkách smluv), v platném znění a jeho prováděcích předpisů.
- 2.3 Tímto dodatkem se odstavec 5 článku lV. Specifikace předmětu Dodávky doplňuje o niže uvedenou odrážku:
	- · zveřejňování dokumentů <sup>v</sup> Informačním systému registru smluv.

### 3. Změna článku V. Předání a převzetí díla

- 3.1 Tímto dodatkem se mění článek V. Předáni a převzetí díla tak, Že se doplňuje nový odstavec 2, který zni takto:
	- 2. Zhotovitel předá a zprovozni dodávku dle ČI. Ill odst. 2 smlouvy nejpozději k datu 10.08.2016.
- 3.2 Tímto dodatkem se dále článek V. Předání a převzetí díla mění tak, že se dosavadní odstavec 2 nově označuje jako odstavec 3.

### 4. Změna Článku X. Licenční ujednání

- 4.1. Tímto dodatkem se mění odstavec 1 článku X. Licenční ujednání, který nově zní takto:
	- 1. Dodavatel v souladu s podmínkami této smlouvy tímto uděluje objednavateli na dobu neurčitou nevýhradní a nepřevoditelné právo užívat software. Objednavatel je v souladu s podmínkami této smlouvy oprávněn umožnit už/ván/software isubjektům objednavatelem zřizovaným či spoluzakládaným. jakékoliv jiné užití software, předaného na základě této smlouvy, Či jakákoliv distribuce či prodej zakládá závažné porušení autorského práva.
- 4.2. Tímto dodatkem se mění osmá odrážka odstavce 3 Článku X, Licenční ujednání a nově zní takto:
	- · poskytovat třetí straně (vyjma subjektů zřizovaných či spoluzakládaných jihomoravským krajem) přístup nebo možnost používat software, průběžně jej sdi7et, poskytovat <sup>v</sup> rámci předplatitelské služby, pronajímat nebo poskytovat aplikační služby ani jinak;

### 5. Změna článku XI. Záruka za jakost, odpovědnost za vady

- 5.1 Tímto dodatkem se mění odstavec 1 článku XI. Záruka za jakost, odpovědnost za vady a nově zni takto: .
	- 1. Dodavatel tímto dává objednavateli záruku za jakost ve smyslu § 2113 zákona č. 89/2014 Sb., občanský zákoník, v platném zněn/na předmět Dodávky a předmět Dodávky dle ČI. Ill odst. 2 této smlouvy po dobu tř//et ode dne předán/přlslušné Zprávy o činnosti. Vadou díla se pro účely této smlouvy rozumí rozpor mezi sjednanými podmínkami provedení Dodávky a skutečným stavem Dodávky.

### 6. Změna Článku XII. Úrok z prodlení, smluvní pokuty

- 6,1. Tímto dodatkem se mění Článek XII. Úrok z prodleni, smluvní pokuty tak, že se doplňuje nový odstavec 2, který znítakto:
	- 2. V případě, že nedojde k odstranění zjištěných záručních vad v dohodnuté době dle čl. XI. této smlouvy, má objednavatel právo na smluvní pokutu v částce 500,- KČ za každý, i započatý, den prodlení.
- 6.2 Tímto dodatkem se dále článek XII. Úrok z prodlení, smluvní pokuty mění tak, že se dosavadní odstavce 2 - 4 nově označuji jako odstavce 3 - 5.

### 7. Změna článku XV. Závěrečná ustanovení

- 7.1 Tímto dodatkem se mění Článek XV. Závěrečná ustanovenítak, že se doplňuje nový odstavec 10, který zní takto:
	- 10. Nedílnou součástí této smlouvy je příloha č. 1: Projekt Anonymizace smluv Jihomoravský kraj a jeho zřizované organizace Cílový koncept.
- 7.2 Tímto dodatkem se dále článek XV. Závěrečná ustanovení mění tak, že se dosavadní odstavec 10 nově označuje jako odstavec 11.

### 8. Vloženi Přílohy č. 1smlouvy

8.1 Tímto dodatkem se nedílnou součástí smlouvy stává Příloha č. 1 - Projekt Anonymizace smluv jihomoravský kraj a jeho zřizované organizace cílový koncept, jejíž znění je přílohou tohoto dodatku.

### **00.** Závěrečná ustanovení

- 1. Ostatní ustanovení smlouvy o dodávce software pro anonymizaci dokumentů ze dne 9. 1. 2015 zůstávají nedotčena.
- 2. Tento dodatek je vyhotoven ve dvou stejnopisech, z nichž každý má platnost originálu. jedno vyhotoveni je určeno pro objednavatele, druhé vyhotovení pro zhotovitele.
- 3. Tento dodatek nabývá platnosti <sup>i</sup> účinnosti dnem podpisu poslední smluvní stranou.
- 4. Smluvní strany se s obsahem dodatku seznámily, souhlasí s ním a po přečtení prohlašuji, Že byl sepsán dle jejich pravé, dobrovolné a svobodně projevené vůle v souladu s veřejným pořádkem a dobrými mravy, na důkaz ČehoŽ připojují na konec dodatku své podpisy.

V Brně dne  $\frac{10.6 \pm 0.46}{\sqrt{16}}$  V Praze dne .

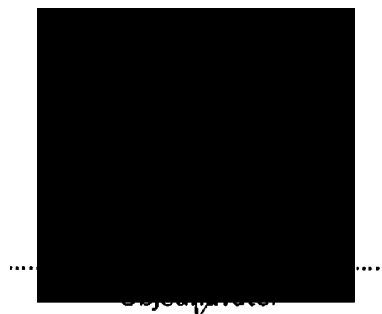

Jihomoravský kraj JUDr. Věra Vojáčková, mpa ředitelka Krajského úřadu jihomoravského kraje

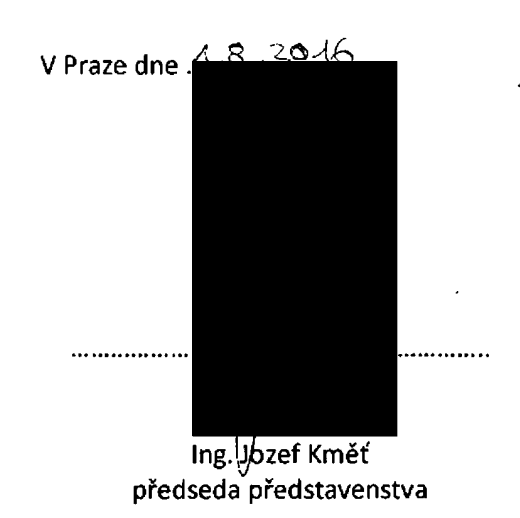

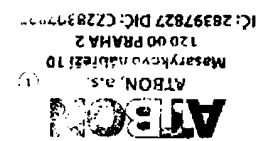

Příloha č. 1 Dodatku č. 1 ke Smlouvě o dodávce software pro anonymizaci dokumentů

 $\overline{a}$ 

## projekt

# Anonymizace smluv

jihomoravský kraj a jeho zřizované organizace cílový koncept

 $\overline{a}$ 

### Verze: Autoři a historie verzí:

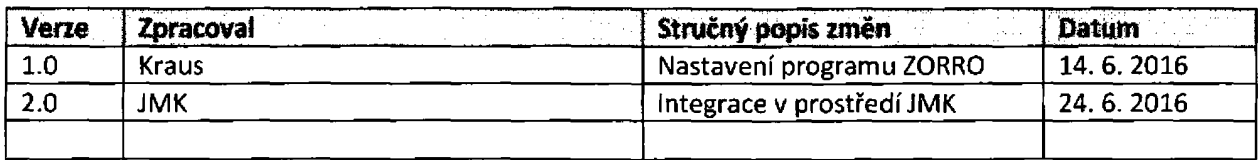

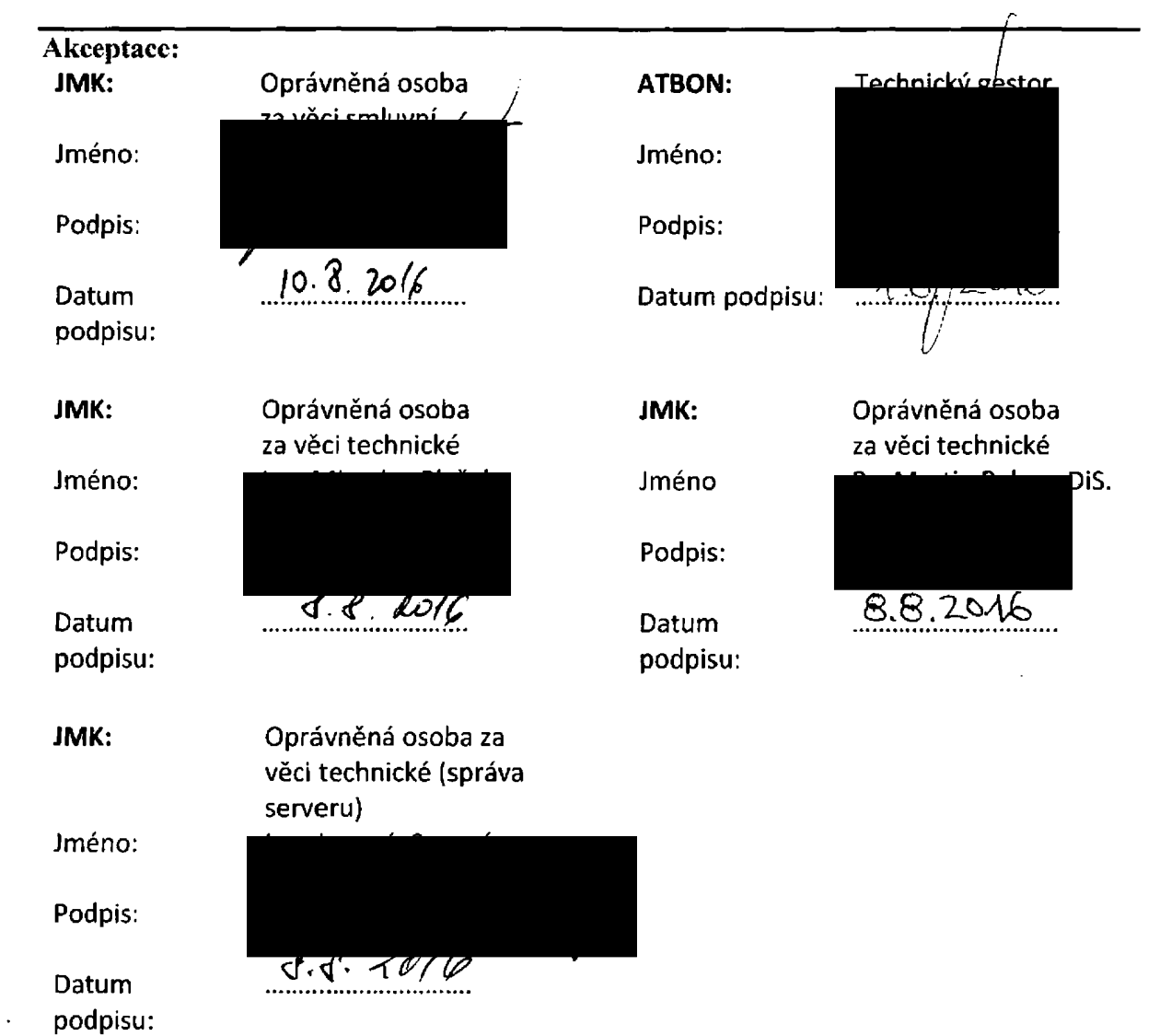

## OBSAH:

 $\bar{\beta}$ 

 $\mathcal{L}^{\text{max}}_{\text{max}}$ 

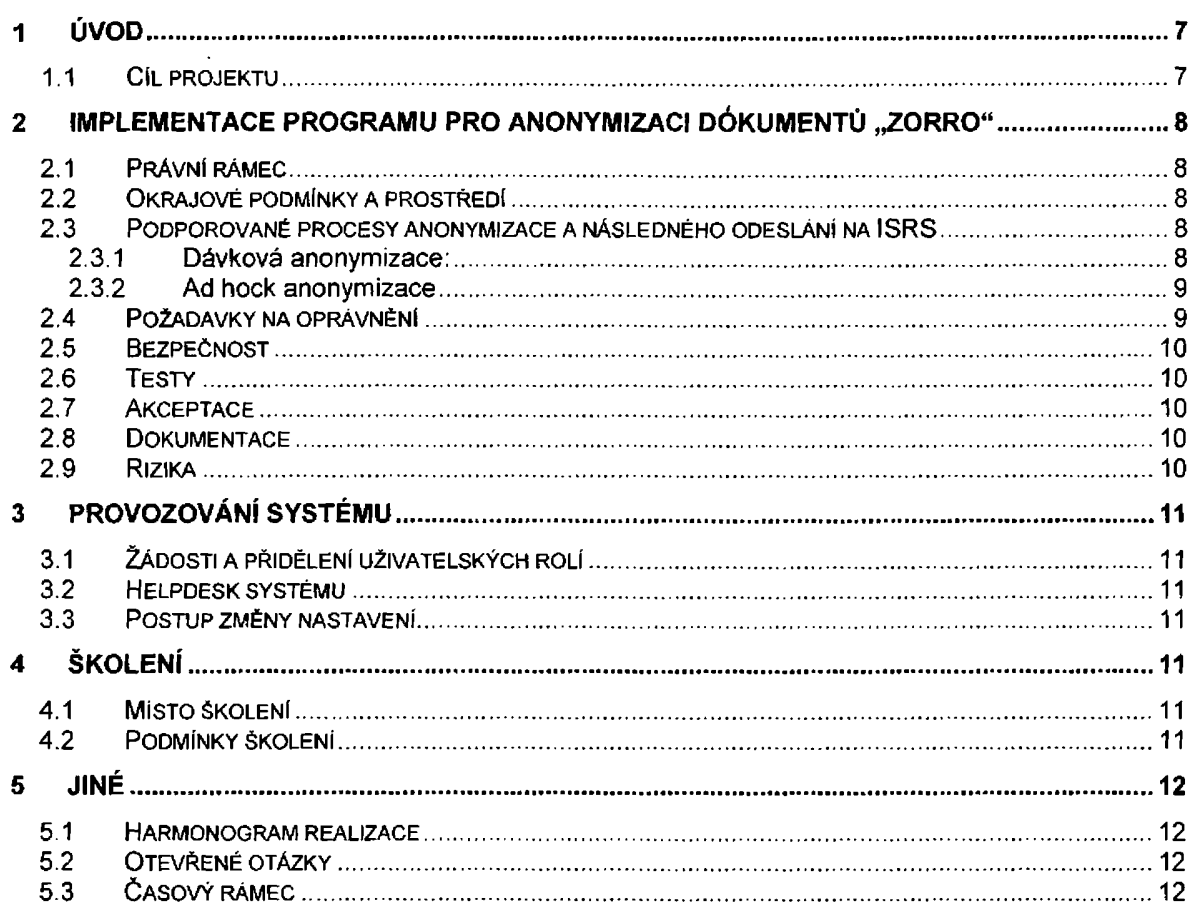

 $\sim 10$ 

 $\bar{z}$ 

 $\sim$   $\sim$ 

 $\mathcal{L}^{\text{max}}_{\text{max}}$  , where  $\mathcal{L}^{\text{max}}_{\text{max}}$ 

 $\sim 10^6$ 

J.

 $\bar{z}$ 

 $\bar{\mathcal{L}}$ 

### 1 Úvod

Dokument ,,cílový koncept" obsahuje všechny důležité informace pro implementaci programu pro anonymizaci dokumentů "ZORRO" v prostředí Jihomoravského kraje (dále jen "JMK") a organizací zřizovaných a spoluzakládaných Jihomoravským krajem (dále jen "organizace").

### 2 Cíl projektu

Cílem projektu je vytvořit podmínky pro nasazení softwarového nástroje k nevratnému odstranění důvěrných informaci z dokumentů určených ke zveřejněni v lnformačnÍm systému registru smluv (dále jen ,,ISRS") dle |egis|ativních požadavků v platném znění, zejména dle:

- · zákona Č. 106/1999 Sb., <sup>o</sup> svobodném přístupu <sup>k</sup> informacím, ve znění pozdějších předpisů,
- · zákona č. 101/2000 Sb., <sup>o</sup> ochraně osobních údajů, ve znění pozdějších předpisů,
- · zákona č. 340/2015 Sb., <sup>o</sup> zvláštních podmínkách účinnosti některých smluv, uveřejňování těchto smluv a o registru smluv (zákon o registru smluv), v platném znění.

 $\pm$ 

## 3 Implementace programu pro anonymizaci dokumentů ,,ZORRO"

## 3.1 Právni rámec

- · Zákon č. 340/2015 Sb., <sup>o</sup> zvláštních podmínkách účinnosti některých smluv, uveřejňování těchto smluv a o registru smluv (zákon o registru smluv), v platném znění, https'//www.psp.cz/sqw/sbirka.sqw?cz=340&r=2015
- · Metodický návod <sup>k</sup> aplikaci zákona <sup>o</sup> registru smluv zpracovaný Ministerstvem vnitra ČR {dále jen ,,MV ČR'°),

http://www.mvcr.cz/soubor/metodicky-navod-k-aplikaci-zakona-o-registru-smluv-pdf.aspx

- · zákon č. 101/2000 Sb., <sup>o</sup> ochraně osobních údajů, ve znění pozdějších předpisů,
- · zákon č. 106/1999 Sb., <sup>o</sup> svobodném přístupu <sup>k</sup> informacím, ve znění pozdějšich předpisů.

## 3.2 Okrajové podmínky a prostředí

- Organizace nemají za cIl v této fázi žádný stupeň integrace se stávajícími interními IS
- Anonymizace bude fungovat pro organizace formou ASP poskytovaného z centra
- Na straně organizací se vyžaduje konektivita k serveru ZORRO
- Browser IE 9+, Mozilla, Chrome
- Datové schránky (ID a přístupová data)
- Vstupem do aplikace ZORRO budou barevné scany min 160 DPI
- Objednavatel požaduje, aby uživatel pracoval jen v jednom prostředí
- Limit pro datovou zprávu je 50 MB, pro jednoduchost se doporučuje velikost hlídat hned při seanová ni.
- Sizing HW: TBD

## 3.3 Podporované procesy anonymizace a následného odesiání na ISRS

## 3.3.1 Dávková anonymizace:

- Uživatel po přihlášení do systému (proces autentizace a autorizace) přes menu vybere smlouvu (z file systému loká|ni stanice) v požadovaném formátu (barevný scan min. 150 dpi ve formátu pdf) a zvoli ,,Typ dokumentu", kde je metodikem nastavené, jaké data má systém anonymizovat.
- Tlačítkem ,,Odeslat dávku do procesu" nastartuje 'automatický proces OCR a ,,předanonymizace". Tato fáze je náročná na čas a výpočetní výkon, proto probíhá na aplikačním serveru objednatele zpravidla přes noc bez účasti a zásahů uživatele.

Viz náhled zpracování:

9.2.1 Manuálni nahrávání dokumentu do procesu zpracování

Dokumenty na zpracování lze rnanuálně nahrát v menu Nahráváni.

· Vyberte typ dokumentu, podle kterého mají být dokumenty zpracovány (1), nahrajte<br>dokumenty (2) a odešlete dokumenty do procesu zpracování tlačitkem **Odeslat dávku do**  $\frac{\text{procesu}}{\text{3}}$  (3) - víz obrázek.

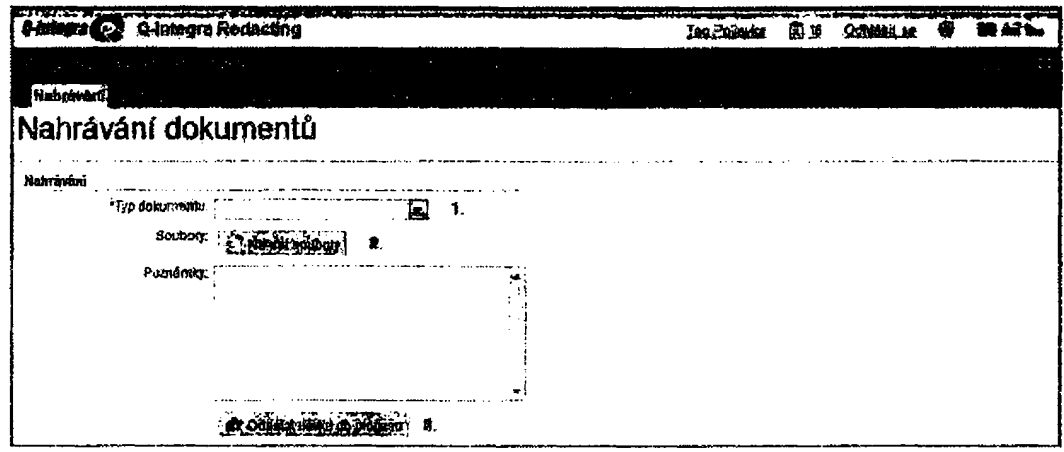

- Po doběhnutí tohoto procesu uživatel nalezne předzpracované dokumenty v položce menu Dávkové zpracování -> K redigování.
- Uživatel má možnost zkontrolovat automaticky předanonymizovaný dokument, případně v něm dělat úpravy a následně ,,na tlačítko" vytvořit finálni, anonymizovaný a nevratný dokument ve formátu pdf/A se strojově čitelnou vrstvou, který si může uložit zpátky do file systému.
- Uživatel ke každé smlouvě v prostředí ZORRO vyplní Metadata dle metodiky MV ČR, identifikaci protistrany, předmět smlouvy a cenu.
- "Na tlačítko" odešle smlouvu do ISRS, vše z prostředí ZORRO.
- Uživatel bude vyzván k autentizaci oproti ISDS, případně mohou být autentizační údaje zadány v profilu uživatele aplikace ZORRO.
- Integrace s ISDS je provedena pomoci standardních WS dle metodiky MV ČR.

### 3.3.2 Ad hock anonymizace

- je určené pro rychlou anonymizaci jednotlivých dokumentů na počkání. Návod je popsaný v uživatelské dokumentaci.

## 3.4 Požadavky na oprávnění

Uživatelé mohou být zavedeny v adresářových službách, autentizace je pomoci jména a hesla. Následná autorizace je provedena oproti nastavené roli, takže uživatel se dostane právě k datům jemu určených. Jednotlivé organizace tak mají práva právě k datům jen v rámci své vlastní organizace. Uživatelé mají v základním nastavení práva EDITOR, tj. nemůžou měnit procesy a ani nastaveni systému.

## 3.5 Bezpečnost

Bezpečnost bude zajištěna tím, že:

b '

- · Systém běží ve vnitřní síti Kŕajského úřadu jihomoravského kraje <sup>a</sup> je chráněn dle bezpečnostních standardů.
- · Uživatelé <sup>z</sup> jednotlivých uživatelských útvarů budou autentizovány pomoci jména <sup>a</sup> hesla.
- · Autorizace uživatele je oproti přednastavené roli přidělené administrátorem <sup>a</sup> umožni uživateli přístup jen k relevantním datům a funkcím aplikace.
- · Konzultanti dodavatele nesmí přistupovat <sup>k</sup> datům provozovatele.

## 3.6 Testy

Základní testování a ověření systému bude probíhat před zahájením ostrého provozu. Následně bude členy realizačního týmu ověřena každá změna nastavení systému.

## 3.7 Akceptace

Akceptace řešeni bude provedena po úspěšném převzetí díla a otestování všech jeho funkcí.

## 3.8 Dokumentace

Před zahájení ostrého provozu bude připravena uživatelská dokumentace:

· Uživatelská příručka

## 3.9 Rizika

Rizika včasné realizace modulu jsou:

· Včasné odsouhlasení a podpis smluvního vztahu.

Velmi krátká doba na otestování dodaného řešení (v řádu dnů).

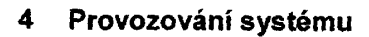

 $\frac{1}{4}$ 

l I 0 , , r

: i

l

j

l

### 4.1 Žádosti a přiděiení uživatelských rolí

Zakládáni a údržbu uživatelů anonymizačniho SW ZORRO bude zajišťovat objednatel (administrátor aplikace) a sice po proškoleni zhotovitelem (dodavatelem).

### 4.2 Helpdesk systému

HelpDesk anonymizačniho SW ZORRO bude zajišťovat dodavatel v rámci smlouvy o podpoře.

### 4.3 Postup změny nastaveni

příjem změnových požadavků anonymizačního SW ZORRO bude zajišťovat objednatel (jihomoravský kraj).

Požadavky na změnu nastaveni systému budou odesílány na e-mail zhotovitele nebo lze požadavky projednat telefonicky na čísle

Implementaci změny nastavení zajistí pracovníci ATBON as. <sup>v</sup> mimopracovní době l době dohodnuté odstávky (není vývojový ani testovací systém) a změnu předají na JMK. S realizací změny seznámí zaměstnance objednatele odpovědného za věci technické (dle servisní smlouvy).

U

#### 5 Školení

### 5.1 Místo školení

Sídlo objednatele.

### 5.2 Podmínky školeni

Počítač lektora připojený do sítě a projektor.

## 6 Jiné

## 6.1 Harmonogram realizace

Postup:

- 1. Upgrade na aktuální prod ukčni verzi (od cIlové verze se liší, Že nemá ještě přímé odesäání do registru smluv), od Vaší aktuálni verze se liší podporou multiorganizací a přepracovaným dávkovým zpracováním smluv. (1 den)
- 2. Zátěžové testy na vyladění HW a optimalizací odezvy systému vůči uživatelům (1 den)
- 3. Zavedení uživatele do systému, včetně rolí <sup>a</sup> typu dokumentu dle metodiky MV ČR (l den)
- 4. Školení uživatelů viz přiložený manuál pro koncové uživatele s popsanými 2 scénáři jak anonymizovat dokumenty. Školení se bude týkat přibližně 200 uživatelů (dle zájmu zřizovaných organizací), proběhne v prostorách objednatele, v termínu červenec – srpen 2016, v rozsahu 2 dnů. Požadavek na školeni bude upřesněn po
- 5. Spuštění testovacího provozu pro všechny organizace s cílem seznámení se s uživatelským prostředím (rutinní ovládání systému) 10 dní.
- 6. Nasazení otestované verze se zadáváním metadat, která obsahuje přímé odesňáni do Registru smluv (**zátěžové testy)**.
- 7. Spuštění ostrého provozu s přímým odesňáním smluv do Registru smluv .

## 6.2 Otevřené otázky

- Nutná podmínka na stanovení sizingu je počet uživatelů <sup>a</sup> počet smluv ze všech organizací za časový úsek
- Limit pro d\latovou zprávu je 50 MB, pro jednoduchost se doporučuje velikost hlídat hned při scanování.

## 6.3 časový rámec

Předpoklad uvolnění release s podporou ISDS je +14 dní od podpisu dodatku.